## **Table of Contents**

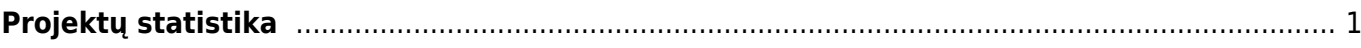

## <span id="page-2-0"></span>**Projektų statistika**

Projektų statistikos ataskaitoje galima stebėti visų projektų pelningumą, atsižvelgiant į gautas pajamas ir patirtas išlaidas.

Einame: BENDRAS → ATASKAITOS → PROJEKTŲ STATISTIKA.

Galimi filtrai:

- **Biudžetas** -
- **Pelnigumas** -
- **Rezultatas** -

From: <https://wiki.directo.ee/> - **Directo Help**

Permanent link: **[https://wiki.directo.ee/lt/yld\\_aru\\_projekt\\_stat?rev=1604911155](https://wiki.directo.ee/lt/yld_aru_projekt_stat?rev=1604911155)**

Last update: **2020/11/09 10:39**